## Answer Set Programming: Basics

Sebastian Rudolph

Computational Logic Group Technische Universität Dresden

<span id="page-0-0"></span>January 6, 2015

Slides based on a lecture by Martin Gebser and Torsten Schaub. Potassco Slide Packages are licensed under a Creative Commons Attribution 3.0 Unported License.

Sebastian Rudolph (TUD) [Answer Set Programming: Basics](#page-83-0) January 6, 2015 1/32

# [Answer Set Programming – Basics:](#page-1-0) **Overview**

#### [Motivation: ASP vs. Prolog and SAT](#page-2-0)

- [ASP Syntax](#page-29-0)
- [Semantics](#page-34-0)
- [Examples](#page-52-0)
- [Variables](#page-72-0)

#### [Reasoning modes](#page-82-0)

<span id="page-1-0"></span>

Sebastian Rudolph (TUD) [Answer Set Programming: Basics](#page-0-0) January 6, 2015 2 / 32

## <span id="page-2-0"></span>Outline

#### [Motivation: ASP vs. Prolog and SAT](#page-2-0)

## [ASP Syntax](#page-29-0)

- [Semantics](#page-34-0)
- [Examples](#page-52-0)
- [Variables](#page-72-0)

#### [Reasoning modes](#page-82-0)

Sebastian Rudolph (TUD) [Answer Set Programming: Basics](#page-0-0) January 6, 2015 3/32

# KR's shift of paradigm

#### Theorem Proving based approach (eg. Prolog)

- **1** Provide a representation of the problem
- 2 A solution is given by a derivation of a query

#### Model Generation based approach (eg. SATisfiability testing)

- **1** Provide a representation of the problem
- <span id="page-3-0"></span>2 A solution is given by a model of the representation

## KR's shift of paradigm

#### Theorem Proving based approach (eg. Prolog)

- **1** Provide a representation of the problem
- 2 A solution is given by a derivation of a query

- 
- <span id="page-4-0"></span>

#### Prolog program

```
on(a,b). on(b,c).
```

```
above(X, Y) := on(X, Y). above(X, Y) := on(X, Z), above(Z, Y).
```

```
Prolog program
```

```
on(a,b). on(b,c).
```

```
above(X, Y) := on(X, Y). above(X, Y) := on(X, Z), above(Z, Y).
```
## Prolog queries

<span id="page-6-0"></span>?-  $above(a, c)$ . true.  $?$ -  $above(c, a)$ . no.

#### Prolog program

```
on(a,b). on(b,c).
```

```
above(X, Y) := on(X, Y). above(X, Y) := on(X, Z), above(Z, Y).
```
## Prolog queries

<span id="page-7-0"></span>?-  $above(a, c)$ . true. ?-  $above(c, a)$ . no.

#### Prolog program

```
on(a,b). on(b,c).
```

```
above(X, Y) := on(X, Y). above(X, Y) := on(X, Z), above(Z, Y).
```

```
Prolog queries (testing entailment)
```

```
?- above(a, c). true. ?- above(c, a). no.
```
## <span id="page-9-0"></span>LP-style playing with blocks

### Shuffled Prolog program

```
on(a,b). on(b,c).
```
 $above(X, Y)$  :-  $above(X, Z)$ ,  $on(Z, Y)$ .  $above(X, Y)$  :-  $on(X, Y)$ .

## <span id="page-10-0"></span>LP-style playing with blocks

#### Shuffled Prolog program

```
on(a,b). on(b,c).
```
 $above(X, Y)$  :-  $above(X, Z)$ ,  $on(Z, Y)$ .  $above(X, Y)$  :-  $on(X, Y)$ .

## Prolog queries

?- above(a.c). Fatal Error: local stack overflow.

## <span id="page-11-0"></span>LP-style playing with blocks

#### Shuffled Prolog program

```
on(a,b). on(b,c).
```

```
above(X, Y) :- above(X, Z), on(Z, Y). above(X, Y) :- on(X, Y).
```
### Prolog queries (answered via fixed execution)

```
?- above(a,c). Fatal Error: local stack overflow.
```
# KR's shift of paradigm

#### Theorem Proving based approach (eg. Prolog)

- **1** Provide a representation of the problem
- 2 A solution is given by a derivation of a query

#### Model Generation based approach (eg. SATisfiability testing)

- **1** Provide a representation of the problem
- <span id="page-12-0"></span>2 A solution is given by a model of the representation

# KR's shift of paradigm

- 
- 

#### Model Generation based approach (eg. SATisfiability testing)

- **1** Provide a representation of the problem
- <span id="page-13-0"></span>2 A solution is given by a model of the representation

## Formula

- $on(a, b)$
- $\wedge$  on(b, c)
- $\wedge$  (on(X, Y)  $\rightarrow$  above(X, Y))
- $\wedge$  (on(X, Z)  $\wedge$  above(Z, Y)  $\rightarrow$  above(X, Y))

<span id="page-14-0"></span>

Sebastian Rudolph (TUD) [Answer Set Programming: Basics](#page-0-0) January 6, 2015 8 / 32

## Formula

 $on(a, b)$  $\wedge$  on $(b, c)$  $\wedge$  (on(X, Y)  $\rightarrow$  above(X, Y))  $\wedge$  (on(X, Z)  $\wedge$  above(Z, Y)  $\rightarrow$  above(X, Y))

### Herbrand model

$$
\begin{Bmatrix}\non(a, b), & on(b, c), & on(a, c), & on(b, b), \\
above(a, b), & above(b, c), & above(a, c), & above(b, b), & above(c, b)\n\end{Bmatrix}
$$

<span id="page-15-0"></span>

Sebastian Rudolph (TUD) [Answer Set Programming: Basics](#page-0-0) January 6, 2015 8 / 32

#### Formula

 $on(a, b)$  $\wedge$  on(b, c)  $\wedge$  (on(X, Y)  $\rightarrow$  above(X, Y))  $\wedge$  (on(X, Z)  $\wedge$  above(Z, Y)  $\rightarrow$  above(X, Y))

## Herbrand model (among 426!)

<span id="page-16-0"></span> $\int$  on(a, b), on(b, c), on(a, c), on(b, b),  $\mathsf{above(a,b)},\quad\mathsf{above(b,c)},\quad\mathsf{above(a,c)},\quad\mathsf{above(b,b)},\quad\mathsf{above(c,b)}$  $\mathcal{L}$ 

#### Formula

 $on(a, b)$  $\wedge$  on(b, c)  $\wedge$  (on(X, Y)  $\rightarrow$  above(X, Y))  $\wedge$  (on(X, Z)  $\wedge$  above(Z, Y)  $\rightarrow$  above(X, Y))

## Herbrand model (among 426!)

<span id="page-17-0"></span> $\int$  on(a, b), on(b, c), on(a, c), on(b, b),  $above(a, b), \quad above(b, c), \quad above(a, c), \quad above(b, b), \quad above(c, b)$  $\mathcal{L}$ 

### Formula

 $on(a, b)$  $\wedge$  on(b, c)  $\wedge$  (on(X, Y)  $\rightarrow$  above(X, Y))  $\wedge$  (on(X, Z)  $\wedge$  above(Z, Y)  $\rightarrow$  above(X, Y))

## Herbrand model (among 426!)

<span id="page-18-0"></span> $\int$  on(a, b), on(b, c), on(a, c), on(b, b),  $\mathsf{above}(\mathsf{a}, \mathsf{b}),\quad \mathsf{above}(\mathsf{b}, \mathsf{c}),\quad \mathsf{above}(\mathsf{a}, \mathsf{c}),\quad \mathsf{above}(\mathsf{b}, \mathsf{b}),\quad \mathsf{above}(\mathsf{c}, \mathsf{b})$  $\mathcal{L}$ 

# KR's shift of paradigm

#### Theorem Proving based approach (eg. Prolog)

- **1** Provide a representation of the problem
- 2 A solution is given by a derivation of a query

#### Model Generation based approach (eg. SATisfiability testing)

- **1** Provide a representation of the problem
- <span id="page-19-0"></span>2 A solution is given by a model of the representation

# KR's shift of paradigm

- 
- 

#### Model Generation based approach (eg. SATisfiability testing)

- **1** Provide a representation of the problem
- 2 A solution is given by a model of the representation

# <span id="page-20-0"></span>➥ Answer Set Programming (ASP)

## <span id="page-21-0"></span>ASP-style playing with blocks

#### Logic program

```
on(a,b). on(b,c).
```
 $above(X, Y) := on(X, Y)$ .  $above(X, Y) := on(X, Z)$ ,  $above(Z, Y)$ .

#### Logic program

```
on(a,b). on(b,c).
```
 $above(X, Y) := on(X, Y)$ .  $above(X, Y) := on(X, Z)$ ,  $above(Z, Y)$ .

### Stable Herbrand model

<span id="page-22-0"></span> $\{on(a, b), on(b, c), above(b, c), above(a, b), above(a, c)\}$ 

#### Logic program

```
on(a,b). on(b,c).
```
 $above(X, Y) := on(X, Y)$ .  $above(X, Y) := on(X, Z)$ ,  $above(Z, Y)$ .

### Stable Herbrand model (and no others)

<span id="page-23-0"></span> $\{on(a, b), on(b, c), above(b, c), above(a, b), above(a, c)\}$ 

#### Logic program

```
on(a,b). on(b,c).
```
 $above(X, Y)$  :-  $above(Z, Y)$ ,  $on(X, Z)$ .  $above(X, Y)$  :-  $on(X, Y)$ .

## Stable Herbrand model (and no others)

<span id="page-24-0"></span> $\{on(a, b), on(b, c), above(b, c), above(a, b), above(a, c)\}$ 

## <span id="page-25-0"></span>ASP versus LP

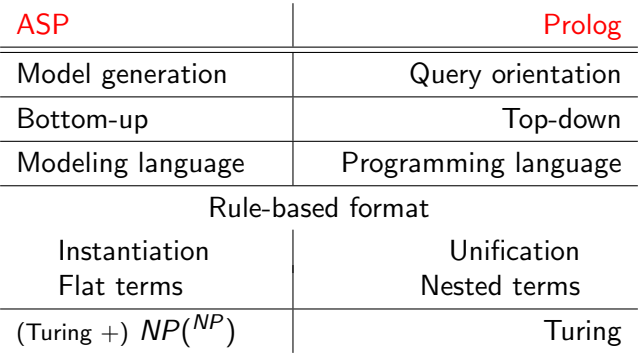

## <span id="page-26-0"></span>ASP versus SAT

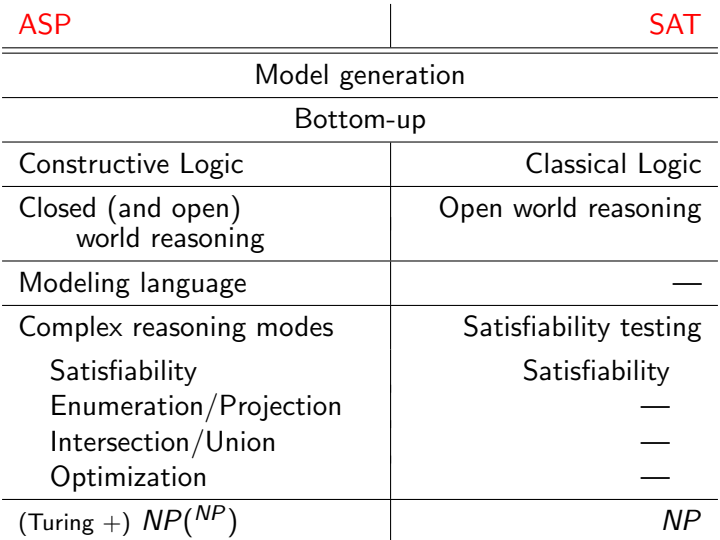

## <span id="page-27-0"></span>What is ASP good for?

Gombinatorial search problems in the realm of P, NP, and  $NP^{NP}$ (some with substantial amount of data), like

- **Automated Planning**
- Code Optimization
- **Composition of Renaissance Music**
- **Database Integration**
- **Decision Support for NASA shuttle controllers**
- **Model Checking**
- **Product Configuration**
- 
- **Systems Biology**
- System Synthesis
- **n** (industrial) Team-building
- and many many more

Sebastian Rudolph (TUD) [Answer Set Programming: Basics](#page-0-0) January 6, 2015 13 / 32

# <span id="page-28-0"></span>What is ASP good for?

- Gombinatorial search problems in the realm of P, NP, and  $NP^{NP}$ (some with substantial amount of data), like
	- **Automated Planning**
	- Code Optimization
	- Composition of Renaissance Music
	- **Database Integration**
	- **Decision Support for NASA shuttle controllers**
	- **Model Checking**
	- **Product Configuration**
	- **Robotics**
	- Systems Biology
	- System Synthesis
	- **n** (industrial) Team-building
	- and many many more

[ASP Syntax](#page-29-0)

## Outline

#### [Motivation: ASP vs. Prolog and SAT](#page-2-0)

## [ASP Syntax](#page-29-0)

- [Semantics](#page-34-0)
- [Examples](#page-52-0)
- [Variables](#page-72-0)

#### [Reasoning modes](#page-82-0)

Sebastian Rudolph (TUD) [Answer Set Programming: Basics](#page-0-0) January 6, 2015 14 / 32

<span id="page-29-0"></span>

## <span id="page-30-0"></span>Normal logic programs

A logic program, P, over a set A of atoms is a finite set of rules  $\blacksquare$  A (normal) rule, r, is of the form

 $a_0 \leftarrow a_1, \ldots, a_m, \sim a_{m+1}, \ldots, \sim a_n$ 

where  $0 \le m \le n$  and each  $a_i \in A$  is an atom for  $0 \le i \le n$ 

Sebastian Rudolph (TUD) [Answer Set Programming: Basics](#page-0-0) January 6, 2015 15 / 32

## <span id="page-31-0"></span>Normal logic programs

A logic program, P, over a set A of atoms is a finite set of rules  $\blacksquare$  A (normal) rule, r, is of the form

$$
a_0 \leftarrow a_1, \ldots, a_m, \sim a_{m+1}, \ldots, \sim a_n
$$

where  $0 \le m \le n$  and each  $a_i \in A$  is an atom for  $0 \le i \le n$ **Notation** 

$$
head(r) = a_0
$$
  
\n
$$
body(r) = \{a_1, \ldots, a_m, \sim a_{m+1}, \ldots, \sim a_n\}
$$
  
\n
$$
body(r)^+ = \{a_1, \ldots, a_m\}
$$
  
\n
$$
body(r)^- = \{a_{m+1}, \ldots, a_n\}
$$
  
\n
$$
atom(P) = \bigcup_{r \in P} (\{head(r)\} \cup body(r)^+ \cup body(r)^-)
$$
  
\n
$$
body(P) = \{body(r) | r \in P\}
$$

Sebastian Rudolph (TUD) [Answer Set Programming: Basics](#page-0-0) January 6, 2015 15 / 32

## <span id="page-32-0"></span>Normal logic programs

A logic program, P, over a set A of atoms is a finite set of rules  $\blacksquare$  A (normal) rule, r, is of the form

$$
a_0 \leftarrow a_1, \ldots, a_m, \sim a_{m+1}, \ldots, \sim a_n
$$

where  $0 \le m \le n$  and each  $a_i \in A$  is an atom for  $0 \le i \le n$ **Notation** 

$$
head(r) = a_0
$$
  
\n
$$
body(r) = \{a_1, \ldots, a_m, \sim a_{m+1}, \ldots, \sim a_n\}
$$
  
\n
$$
body(r)^+ = \{a_1, \ldots, a_m\}
$$
  
\n
$$
body(r)^- = \{a_{m+1}, \ldots, a_n\}
$$
  
\n
$$
atom(P) = \bigcup_{r \in P} (\{head(r)\} \cup body(r)^+ \cup body(r)^-)
$$
  
\n
$$
body(P) = \{body(r) \mid r \in P\}
$$
  
\nA program *P* is positive if  $body(r)^- = \emptyset$  for all  $r \in P$ 

Sebastian Rudolph (TUD) [Answer Set Programming: Basics](#page-0-0) January 6, 2015 15 / 32

[ASP Syntax](#page-33-0)

## <span id="page-33-0"></span>Rough notational convention

We sometimes use the following notation interchangeably in order to stress the respective view:

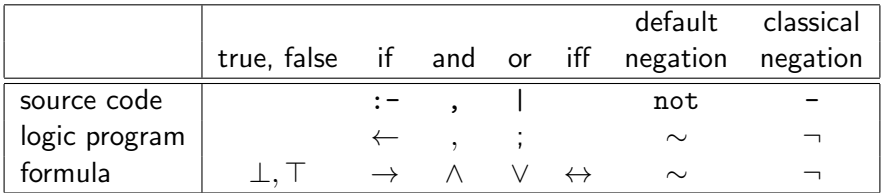

Sebastian Rudolph (TUD) [Answer Set Programming: Basics](#page-0-0) January 6, 2015 16 / 32

[Semantics](#page-34-0)

# <span id="page-34-0"></span>Outline

[Motivation: ASP vs. Prolog and SAT](#page-2-0)

## [ASP Syntax](#page-29-0)

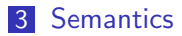

- [Examples](#page-52-0)
- [Variables](#page-72-0)

#### [Reasoning modes](#page-82-0)

Sebastian Rudolph (TUD) [Answer Set Programming: Basics](#page-0-0) January 6, 2015 17 / 32

# <span id="page-35-0"></span>Formal Definition Stable models of positive programs

 $\blacksquare$  X corresponds to a model of P (seen as a formula)

■  $Cn(P)$  corresponds to the ⊂-smallest model of P (ditto)

Sebastian Rudolph (TUD) [Answer Set Programming: Basics](#page-0-0) January 6, 2015 18 / 32
# <span id="page-36-0"></span>Formal Definition Stable models of positive programs

A set of atoms X is closed under a positive program P iff for any  $r\in P$ ,  $head(r)\in X$  whenever  $body(r)^+\subseteq X$  $\blacksquare$  X corresponds to a model of P (seen as a formula)

■  $Cn(P)$  corresponds to the ⊂-smallest model of P (ditto)

# <span id="page-37-0"></span>Formal Definition Stable models of positive programs

A set of atoms X is closed under a positive program P iff for any  $r\in P$ ,  $head(r)\in X$  whenever  $body(r)^+\subseteq X$  $\blacksquare$  X corresponds to a model of P (seen as a formula)

- $\blacksquare$  The smallest set of atoms which is closed under a positive program P is denoted by  $Cn(P)$ 
	- $Cn(P)$  corresponds to the  $\subseteq$ -smallest model of P (ditto)

# <span id="page-38-0"></span>Formal Definition Stable models of positive programs

A set of atoms X is closed under a positive program P iff for any  $r\in P$ ,  $head(r)\in X$  whenever  $body(r)^+\subseteq X$  $\blacksquare$  X corresponds to a model of P (seen as a formula)

 $\blacksquare$  The smallest set of atoms which is closed under a positive program P is denoted by  $Cn(P)$ 

■  $Cn(P)$  corresponds to the ⊂-smallest model of P (ditto)

**The set**  $C_n(P)$  **of atoms is the stable model of a** *positive* **program P** 

# Basic idea

<span id="page-39-0"></span>

# Basic idea

Consider the logical formula  $\Phi$  and its three (classical) models:

 $\{p, q\}, \{q, r\}, \text{ and } \{p, q, r\}$ 

<span id="page-40-0"></span>

 $\Phi | q \wedge (q \wedge \neg r \rightarrow p)$ 

# Basic idea

$$
\Phi \left[ q \wedge (q \wedge \neg r \rightarrow p) \right]
$$

<span id="page-41-0"></span>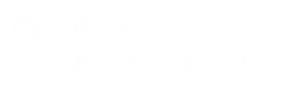

Consider the logical formula  $\Phi$  and its three (classical) models:

```
❍❍❍❍❍❍
                         \overline{p^* \mapsto 1}q \rightarrow 1r \rightarrow 0\{p, q\}, \{q, r\}, \text{ and } \{p, q, r\}Formula Φ has one stable model,
often called answer
```
# Basic idea

$$
\Phi \left[ q \wedge (q \wedge \neg r \rightarrow p) \right]
$$

<span id="page-42-0"></span>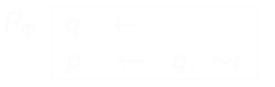

Consider the logical formula  $\Phi$  and its three (classical) models:

 $\{p, q\}, \{q, r\}, \text{ and } \{p, q, r\}$ 

# Basic idea

$$
\Phi \left[ q \wedge (q \wedge \neg r \rightarrow p) \right]
$$

<span id="page-43-0"></span>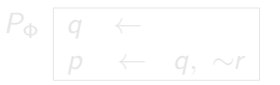

Consider the logical formula  $\Phi$  and its three (classical) models:

 $\{p, q\}, \{q, r\}, \text{ and } \{p, q, r\}$ 

Formula  $\Phi$  has one stable model, often called answer set:

## ${p, q}$

# Basic idea

$$
\Phi \left[ q \wedge (q \wedge \neg r \rightarrow p) \right]
$$

<span id="page-44-0"></span>
$$
P_{\Phi} \left[ \begin{array}{ccc} q & \leftarrow & \\ p & \leftarrow & q, \sim r \end{array} \right]
$$

Consider the logical formula  $\Phi$  and its three (classical) models:

 $\{p, q\}, \{q, r\}, \text{ and } \{p, q, r\}$ 

Formula Φ has one stable model, often called answer set:

 ${p, q}$ 

# Basic idea

$$
\Phi \left[ q \wedge (q \wedge \neg r \rightarrow p) \right]
$$

<span id="page-45-0"></span>
$$
P_{\Phi} \left[ \begin{array}{ccc} q & \leftarrow & \\ p & \leftarrow & q, \sim r \end{array} \right]
$$

$$
\{p,q\}
$$

often called answer set:

(classical) models:

Informally, a set X of atoms is a stable model of a logic program  $P$ 

**if**  $X$  is a (classical) model of P and

Consider the logical formula  $\Phi$  and its three

 $\{p, q\}, \{q, r\}, \text{ and } \{p, q, r\}$ 

Formula Φ has one stable model,

**if all atoms in X are justified by some rule in P** 

(rooted in intuitionistic logics  $HT$  (Heyting, 1930) and G3 (Gödel, 1932))

Formula Φ has one stable model, often called answer set:

 ${p, q}$ 

Informally, a set X of atoms is a stable model of a logic program  $P$ 

- **if**  $X$  is a (classical) model of P and
- **if all atoms in X are justified by some rule in P**

(rooted in intuitionistic logics  $HT$  (Heyting, 1930) and G3 (Gödel, 1932))

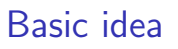

<span id="page-46-0"></span>
$$
P_{\Phi} \left[ \begin{array}{ccc} q & \leftarrow & \\ p & \leftarrow & q, \sim r \end{array} \right]
$$

$$
f_{\rm{max}}
$$

$$
P_{\Phi} \boxed{q \leftarrow \qquad \qquad } P_{\Phi} \boxed{q \leftarrow q, \sim r}
$$

# <span id="page-47-0"></span>Formal Definition

Stable model of normal programs

The reduct,  $P^X$ , of a program  $P$  relative to a set  $X$  of atoms is defined by

$$
P^X = \{head(r) \leftarrow body(r)^+ \mid r \in P \text{ and } body(r)^- \cap X = \emptyset\}
$$

Note Every atom in X is justified by an "applying rule from  $P$ "

# <span id="page-48-0"></span>Formal Definition

Stable model of normal programs

The reduct,  $P^X$ , of a program  $P$  relative to a set  $X$  of atoms is defined by

$$
P^X = \{head(r) \leftarrow body(r)^+ \mid r \in P \text{ and } body(r)^- \cap X = \emptyset\}
$$

A set  $X$  of atoms is a stable model of a program  $P$ , if  $\mathsf{Cn}(P^X)=X$ 

Note Every atom in X is justified by an "applying rule from  $P$ "

# <span id="page-49-0"></span>Formal Definition

Stable model of normal programs

The reduct,  $P^X$ , of a program  $P$  relative to a set  $X$  of atoms is defined by

$$
P^X = \{head(r) \leftarrow body(r)^+ \mid r \in P \text{ and } body(r)^- \cap X = \emptyset\}
$$

A set  $X$  of atoms is a stable model of a program  $P$ , if  $\mathsf{Cn}(P^X)=X$ 

Note  $Cn(P^X)$  is the  $\subseteq$ -smallest (classical) model of  $P^X$ Note Every atom in X is justified by an "applying rule from  $P$ "

# <span id="page-50-0"></span>A closer look at  $P^{\chi}$

In other words, given a set X of atoms from  $P$ ,

 $P^X$  is obtained from P by deleting

- 1 each rule having  $\sim$ a in its body with  $a \in X$ and then
- 2 all negative atoms of the form  $\sim$ a in the bodies of the remaining rules

# <span id="page-51-0"></span>A closer look at  $P^{\chi}$

In other words, given a set X of atoms from  $P$ ,

 $P^X$  is obtained from  $P$  by deleting

- 1 each rule having  $\sim$ a in its body with a ∈ X and then
- 2 all negative atoms of the form  $\sim$ a in the bodies of the remaining rules

 $\blacksquare$  Note Only negative body literals are evaluated wrt X

# <span id="page-52-0"></span>Outline

- [Motivation: ASP vs. Prolog and SAT](#page-2-0)
- [ASP Syntax](#page-29-0)
- [Semantics](#page-34-0)
- [Examples](#page-52-0)
- [Variables](#page-72-0)

#### [Reasoning modes](#page-82-0)

### A first example

#### $P = \{p \leftarrow p, q \leftarrow \sim p\}$

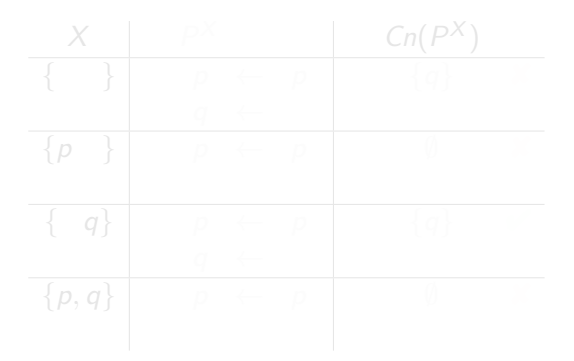

<span id="page-53-0"></span>

#### A first example

$$
P = \{p \leftarrow p, q \leftarrow \sim p\}
$$

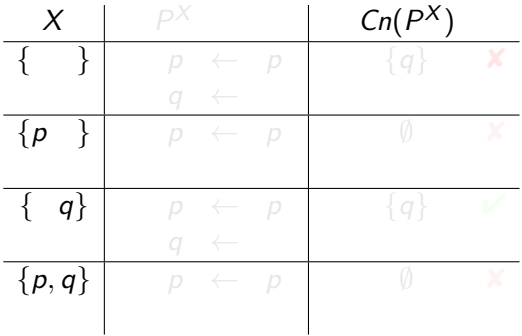

<span id="page-54-0"></span>

#### A first example

$$
P = \{p \leftarrow p, q \leftarrow \sim p\}
$$

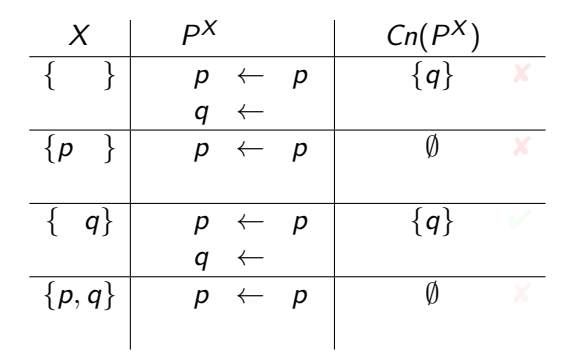

<span id="page-55-0"></span>

### A first example

$$
P = \{p \leftarrow p, q \leftarrow \sim p\}
$$

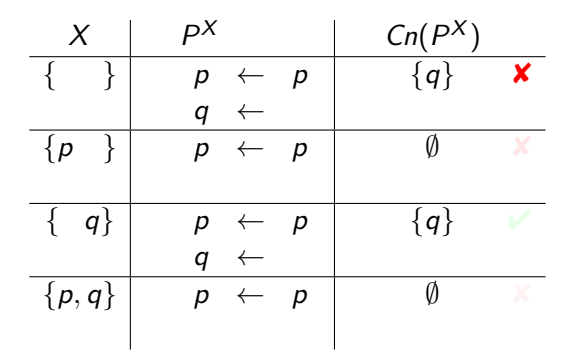

<span id="page-56-0"></span>

#### A first example

$$
P = \{p \leftarrow p, q \leftarrow \sim p\}
$$

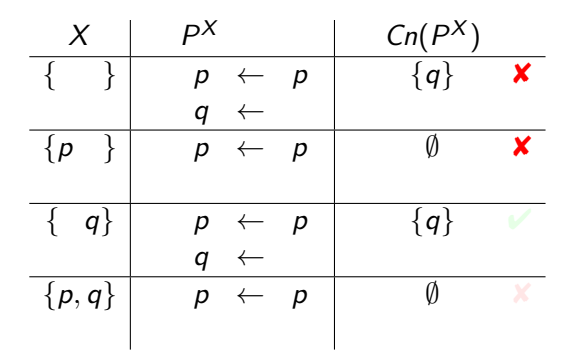

<span id="page-57-0"></span>

### A first example

$$
P = \{p \leftarrow p, q \leftarrow \sim p\}
$$

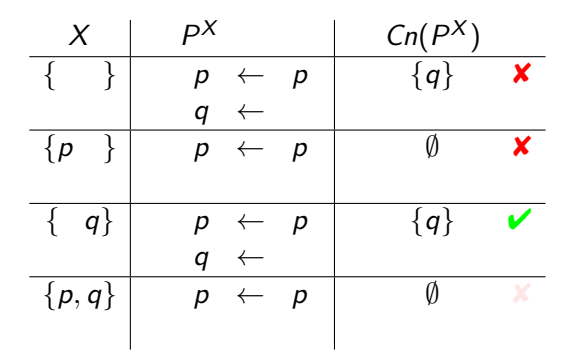

<span id="page-58-0"></span>

#### A first example

$$
P = \{p \leftarrow p, q \leftarrow \sim p\}
$$

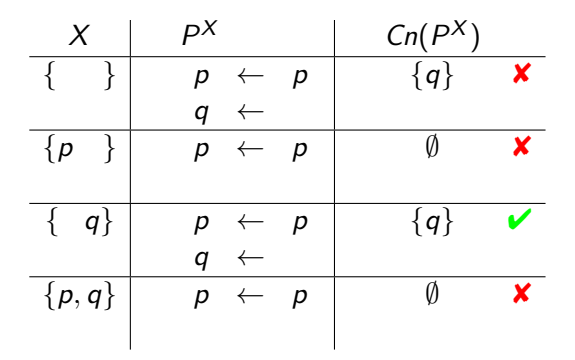

<span id="page-59-0"></span>

### <span id="page-60-0"></span>A second example

#### $P = \{p \leftarrow \sim q, q \leftarrow \sim p\}$

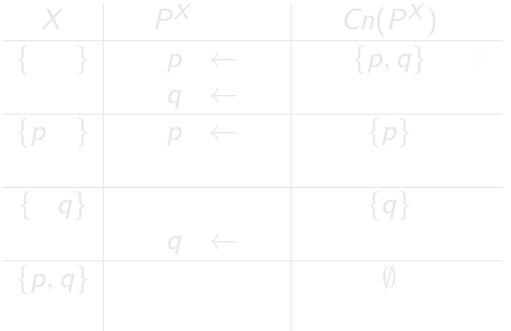

### A second example

$$
P = \{p \leftarrow \sim q, \ q \leftarrow \sim p\}
$$

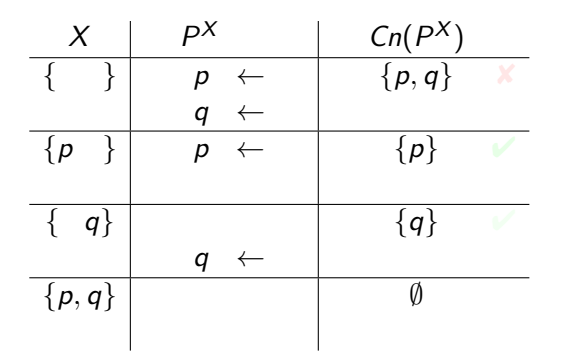

<span id="page-61-0"></span>

### A second example

$$
P = \{p \leftarrow \sim q, \ q \leftarrow \sim p\}
$$

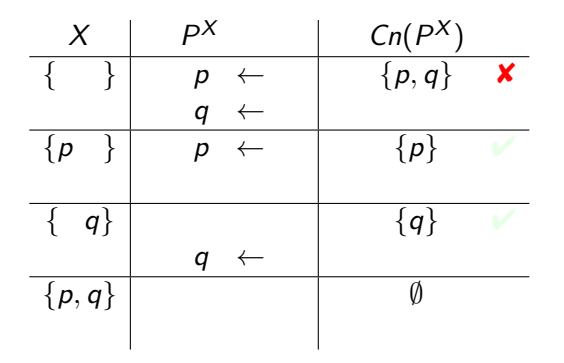

<span id="page-62-0"></span>

### A second example

$$
P = \{p \leftarrow \sim q, \ q \leftarrow \sim p\}
$$

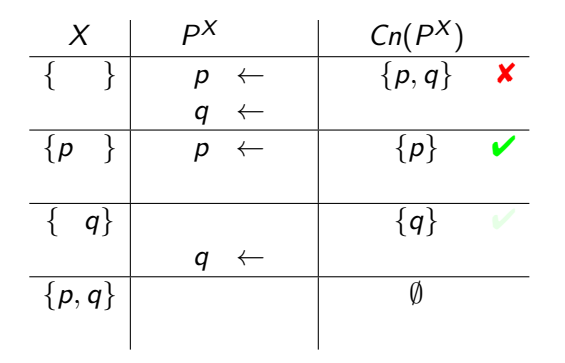

<span id="page-63-0"></span>

### A second example

$$
P = \{p \leftarrow \sim q, \ q \leftarrow \sim p\}
$$

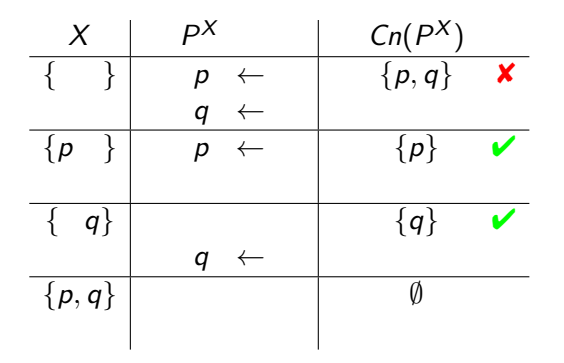

<span id="page-64-0"></span>

### A second example

$$
P = \{p \leftarrow \sim q, \ q \leftarrow \sim p\}
$$

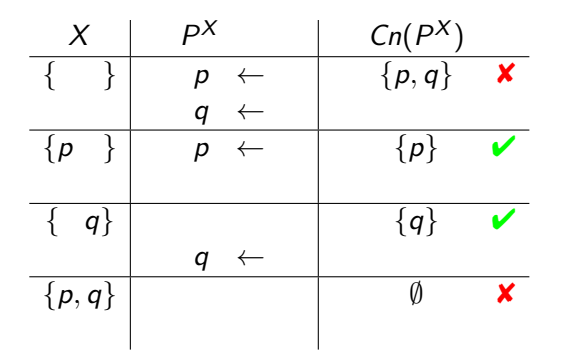

<span id="page-65-0"></span>

### A third example

 $P = \{p \leftarrow \sim p\}$ 

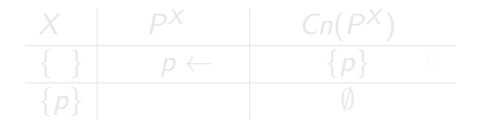

<span id="page-66-0"></span>

#### A third example

$$
P = \{p \leftarrow \sim p\}
$$

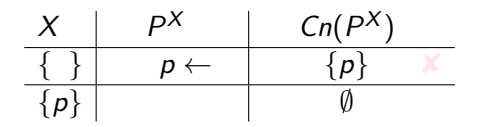

<span id="page-67-0"></span>

#### A third example

$$
P = \{p \leftarrow \sim p\}
$$

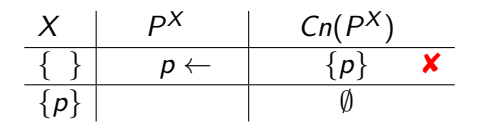

<span id="page-68-0"></span>

#### A third example

$$
P = \{p \leftarrow \sim p\}
$$

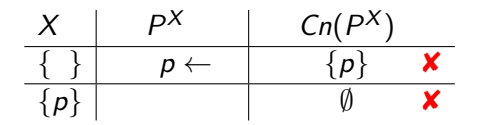

<span id="page-69-0"></span>

# <span id="page-70-0"></span>Some properties

#### A logic program may have zero, one, or multiple stable models!

- If X is a stable model of a logic program  $P$ ,
- If X and Y are stable models of a *normal* program  $P$ ,

# <span id="page-71-0"></span>Some properties

- A logic program may have zero, one, or multiple stable models!
- If X is a stable model of a logic program  $P$ , then  $X$  is a model of  $P$  (seen as a formula)
- If X and Y are stable models of a *normal* program  $P$ , then  $X \not\subset Y$
# <span id="page-72-0"></span>Outline

- [Motivation: ASP vs. Prolog and SAT](#page-2-0)
- [ASP Syntax](#page-29-0)
- [Semantics](#page-34-0)
- [Examples](#page-52-0)
- [Variables](#page-72-0)

### [Reasoning modes](#page-82-0)

Sebastian Rudolph (TUD) [Answer Set Programming: Basics](#page-0-0) January 6, 2015 27 / 32

Let  $P$  be a logic program

- **Let**  $\mathcal T$  be a set of (variable-free) terms
- Let A be a set of (variable-free) atoms constructable from  $T$

<span id="page-73-0"></span>

Let  $P$  be a logic program

- Let  ${\mathcal T}$  be a set of  $\,$  variable-free  $\,$  terms (also called Herbrand universe)
- Let A be a set of (variable-free) atoms constructable from  $T$ (also called alphabet or Herbrand base)

<span id="page-74-0"></span>

Let  $P$  be a logic program

- **Let**  $\mathcal T$  be a set of (variable-free) terms
- Let A be a set of (variable-free) atoms constructable from  $\mathcal T$
- Ground Instances of  $r \in P$ : Set of variable-free rules obtained by replacing all variables in  $r$  by elements from  $T$ :

<span id="page-75-0"></span>
$$
ground(r) = {r\theta | \theta : var(r) \rightarrow T \text{ and } var(r\theta) = \emptyset}
$$

where var(r) stands for the set of all variables occurring in r;  $\theta$  is a (ground) substitution

Let  $P$  be a logic program

- **Let**  $\mathcal T$  be a set of (variable-free) terms
- **Let** A be a set of (variable-free) atoms constructable from  $T$
- Ground Instances of  $r \in P$ : Set of variable-free rules obtained by replacing all variables in r by elements from  $T$ :

<span id="page-76-0"></span>
$$
ground(r) = {r\theta | \theta : var(r) \rightarrow T \text{ and } var(r\theta) = \emptyset}
$$

where var(r) stands for the set of all variables occurring in r;  $\theta$  is a (ground) substitution

Ground Instantiation of  $P$ :  $_{r\in P}$  ground $(r)$ 

# <span id="page-77-0"></span>An example

$$
P = \{ r(a, b) \leftarrow, r(b, c) \leftarrow, t(X, Y) \leftarrow r(X, Y) \}
$$
\n
$$
T = \{a, b, c\}
$$
\n
$$
A = \begin{cases}\n r(a, a), r(a, b), r(a, c), r(b, a), r(b, b), r(b, c), r(c, a), r(c, b), r(c, c), \\
t(a, a), t(a, b), t(a, c), t(b, a), t(b, b), t(b, c), t(c, a), t(c, b), t(c, c)\n\end{cases}
$$
\n
$$
ground(P) = \begin{cases}\n r(a, b) \leftarrow , \\
r(b, c) \leftarrow , \\
r(a, a) \leftarrow r(a, a), t(b, a) \leftarrow r(b, a), t(c, a) \leftarrow r(c, a), \\
t(a, b) \leftarrow r(a, b), t(b, b) \leftarrow r(b, b), t(c, b) \leftarrow r(c, b), \\
t(a, c) \leftarrow r(a, c), t(b, c) \leftarrow r(b, c), t(c, c) \leftarrow r(c, c)\n\end{cases}
$$

Sebastian Rudolph (TUD) [Answer Set Programming: Basics](#page-0-0) January 6, 2015 29 / 32

### <span id="page-78-0"></span>An example

$$
P = \{ r(a, b) \leftarrow, r(b, c) \leftarrow, t(X, Y) \leftarrow r(X, Y) \}
$$
\n
$$
\mathcal{T} = \{a, b, c\}
$$
\n
$$
\mathcal{A} = \begin{cases}\n r(a, a), r(a, b), r(a, c), r(b, a), r(b, b), r(b, c), r(c, a), r(c, b), r(c, c), \\
t(a, a), t(a, b), t(a, c), t(b, a), t(b, b), t(b, c), t(c, a), t(c, b), t(c, c)\n\end{cases}
$$
\n
$$
ground(P) = \begin{cases}\n r(a, b) \leftarrow , \\
r(b, c) \leftarrow , \\
t(a, a) \leftarrow r(a, a), t(b, a) \leftarrow r(b, a), t(c, a) \leftarrow r(c, a), \\
t(a, b) \leftarrow r(a, b), t(b, b) \leftarrow r(b, b), t(c, b) \leftarrow r(c, b), \\
t(a, c) \leftarrow r(a, c), t(b, c) \leftarrow r(b, c), t(c, c) \leftarrow r(c, c)\n\end{cases}
$$

Intelligent Grounding aims at reducing the ground instantiation

Sebastian Rudolph (TUD) [Answer Set Programming: Basics](#page-0-0) January 6, 2015 29 / 32

## <span id="page-79-0"></span>An example

$$
P = \{ r(a, b) \leftarrow, r(b, c) \leftarrow, t(X, Y) \leftarrow r(X, Y) \}
$$
\n
$$
T = \{a, b, c\}
$$
\n
$$
A = \begin{cases} r(a, a), r(a, b), r(a, c), r(b, a), r(b, b), r(b, c), r(c, a), r(c, b), r(c, c), \\ t(a, a), t(a, b), t(a, c), t(b, a), t(b, b), t(b, c), t(c, a), t(c, b), t(c, c) \end{cases}
$$
\n
$$
ground(P) = \begin{cases} r(a, b) \leftarrow, \\ r(b, c) \leftarrow, \\ r(a, a) \leftarrow r(a, a), t(b, a) \leftarrow r(b, a), t(c, a) \leftarrow r(c, a), \\ t(a, b) \leftarrow r(a, b), t(b, b) \leftarrow r(b, b), t(c, b) \leftarrow r(c, b), \\ t(a, c) \leftarrow r(a, c), t(b, c) \leftarrow r(b, c), t(c, c) \leftarrow r(c, c) \end{cases}
$$

**Intelligent Grounding aims at reducing the ground instantiation** 

Sebastian Rudolph (TUD) [Answer Set Programming: Basics](#page-0-0) January 6, 2015 29 / 32

## Stable models of programs with Variables

### Let  $P$  be a normal logic program with variables

<span id="page-80-0"></span>

## Stable models of programs with Variables

Let  $P$  be a normal logic program with variables

<span id="page-81-0"></span>A set X of (ground) atoms is a stable model of  $P$ , if  $Cn(ground(P)^X)=X$ 

[Reasoning modes](#page-82-0)

# <span id="page-82-0"></span>Outline

- [Motivation: ASP vs. Prolog and SAT](#page-2-0)
- [ASP Syntax](#page-29-0)
- [Semantics](#page-34-0)
- [Examples](#page-52-0)
- [Variables](#page-72-0)

### [Reasoning modes](#page-82-0)

Sebastian Rudolph (TUD) [Answer Set Programming: Basics](#page-0-0) January 6, 2015 31 / 32

[Reasoning modes](#page-83-0)

# Reasoning Modes

- **Satisfiability**
- Enumeration<sup>†</sup>
- Projection<sup>†</sup>
- Intersection<sup>‡</sup>
- $\blacksquare$  Union<sup>‡</sup>
- **Optimization**
- and combinations of them

<span id="page-83-0"></span> $\dagger$  without solution recording

‡ without solution enumeration